Effective Tech Tools for Differentiating and Providing Quality PD

## Henry Schmitges, M.S Lourdes C. Day, M.ED, ATP

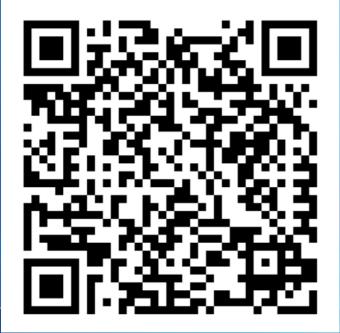

www.tinyurl.com/ETT2016

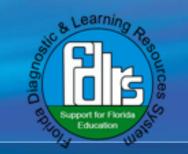

## **Participant Responsibilities**

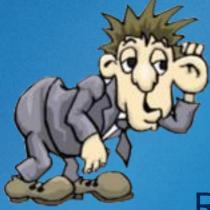

Listen Respectfully

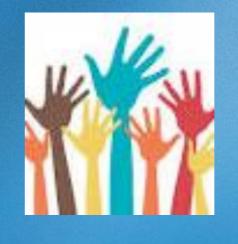

Actively Participate

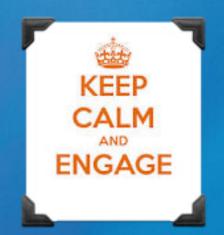

### Be Engaged

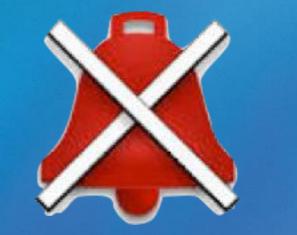

**Please Silence Phones** 

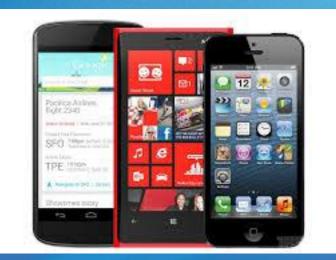

Use Technology to Enhance Learning

# Learning Goal

Participants will be able to identify and integrate at least three technology tools that may be used when providing professional development.

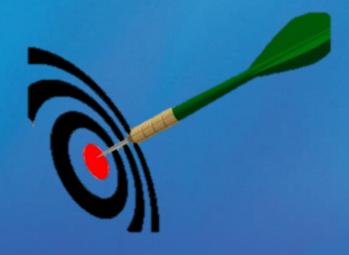

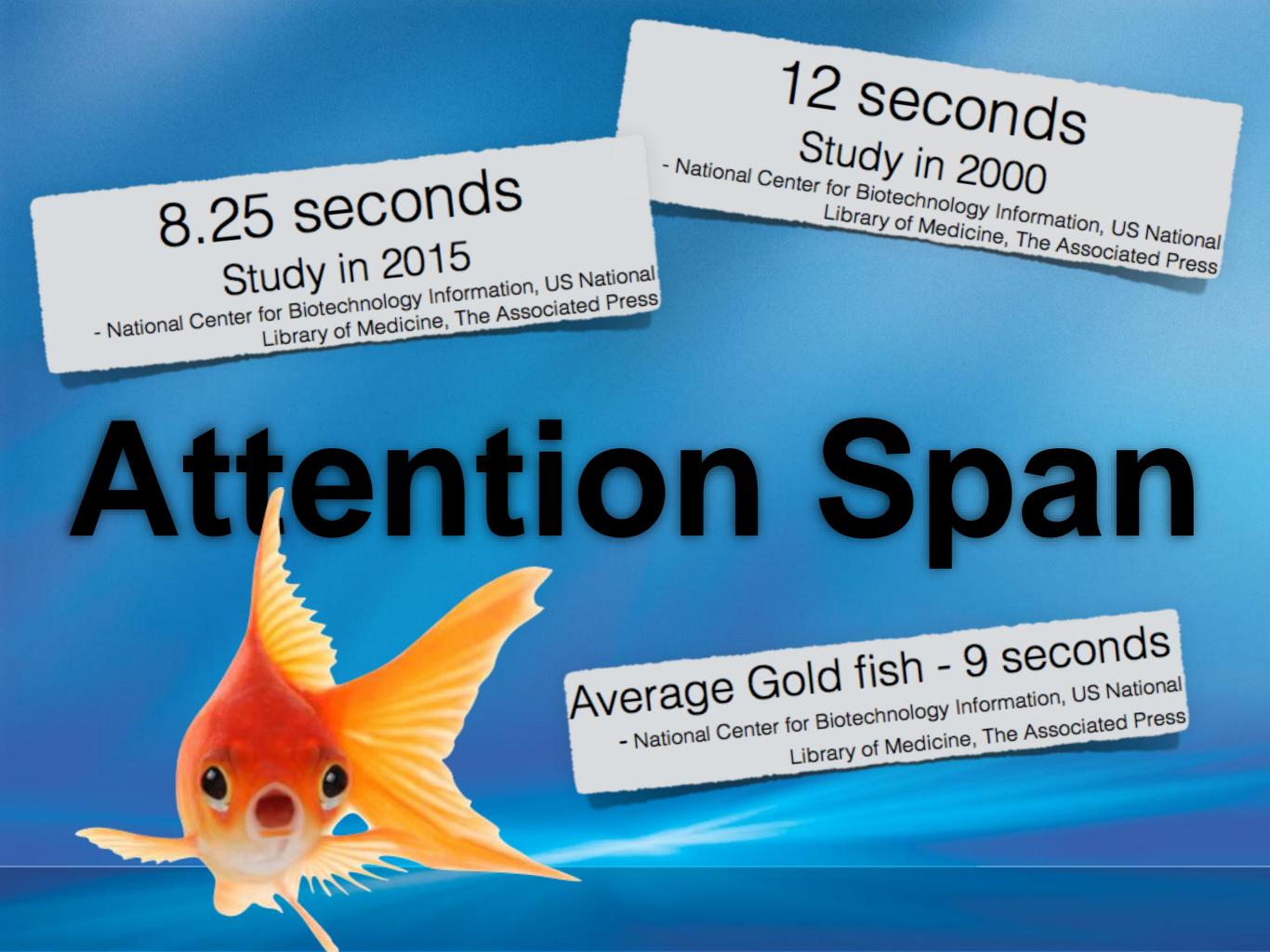

#### STANDARDS FOR PROFESSIONAL LEARNING

| Professional<br>learning that<br>increases educator<br>effectiveness and<br>results for all<br>students                                                                                                    | LEARNING<br>COMMUNITIES:<br>Professional learning<br>that increases educator<br>effectiveness and<br>results for all students<br>occurs within learning<br>communities committed<br>to continuous<br>improvement, collective<br>responsibility, and goal<br>alignment. | LEADERSHIP:<br>Professional learning<br>that increases educator<br>effectiveness and<br>results for all students<br>requires skillful leaders<br>who develop capacity,<br>advocate, and create<br>support systems for<br>professional learning.       | RESOURCES:<br>Professional learning<br>that increases educator<br>effectiveness and results<br>for all students requires<br>prioritizing, monitoring,<br>and coordinating<br>resources for educator<br>learning. |
|----------------------------------------------------------------------------------------------------|----------------------------------------------------------------------------------------------------|----------------------------------------------------------------------------------------------------|----------------------------------------------------------------------------------------------------|
| DATA:<br>Professional learning<br>that increases educator<br>effectiveness and results<br>for all students uses<br>a variety of sources<br>and types of student,<br>educator, and system<br>data to plan, assess, and<br>evaluate professional<br>learning. | LEARNING DESIGNS:<br>Professional learning<br>that increases educator<br>effectiveness and results<br>for all students integrates<br>theories, research,<br>and models of human<br>learning to achieve its<br>intended outcomes.                                       | IMPLEMENTATION:<br>Professional learning<br>that increases educator<br>effectiveness and results<br>for all students applies<br>research on change<br>and sustains support<br>for implementation of<br>professional learning for<br>long-term change. | OUTCOMES:<br>Professional learning<br>that increases educator<br>effectiveness and results<br>for all students aligns<br>its outcomes with<br>educator performance<br>and student curriculum<br>standards.       |

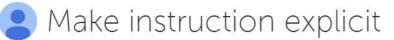

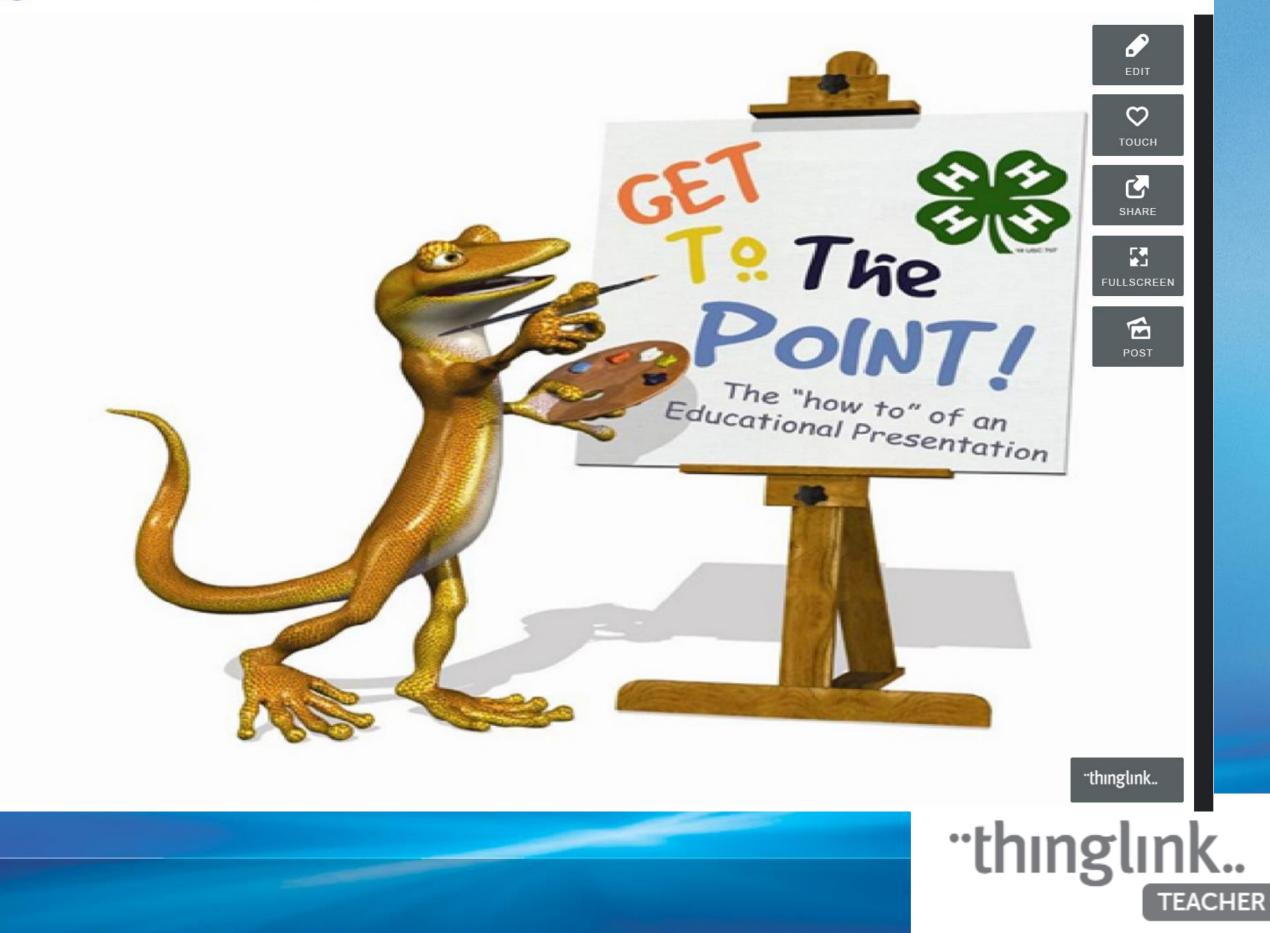

## Office Mix

- Office Mix is a powerful free add-in for PowerPoint. (Windows)
  - Video yourself teaching
  - Narrate the slides
  - Insert Quizzes
  - Upload and collect analytics
  - <u>https://mix.office.com/watch/1jgshke4hf3tc</u>

| File             | Home                   | Insert      | Draw       | Design          | Trar            | nsitions | Animati                 | ons | Slide Show | Review                   | v Viev       | v Mix              | Foi           | mat                | Q · |
|------------------|------------------------|-------------|------------|-----------------|-----------------|----------|-------------------------|-----|------------|--------------------------|--------------|--------------------|---------------|--------------------|-----|
|                  |                        | <b>P</b> (+ | 0.         |                 |                 |          |                         |     |            |                          |              |                    | ?             |                    |     |
| Slide<br>cording | Quizzes<br>Videos Apps |             | Screenshot | lnsert<br>Video | Insert<br>Audio | Preview  | Upload to<br>Office Mix | ,   |            | Publish to<br>0365 Video | Using<br>Mix | Send<br>Feedback S | Get<br>upport | Update<br>Office N |     |
|                  |                        |             |            |                 |                 |          |                         |     |            |                          |              | -                  |               |                    |     |

## Plickers

Office Mix is an add in for

A. Word

B. Excel

C. PowerPoint

D. Access

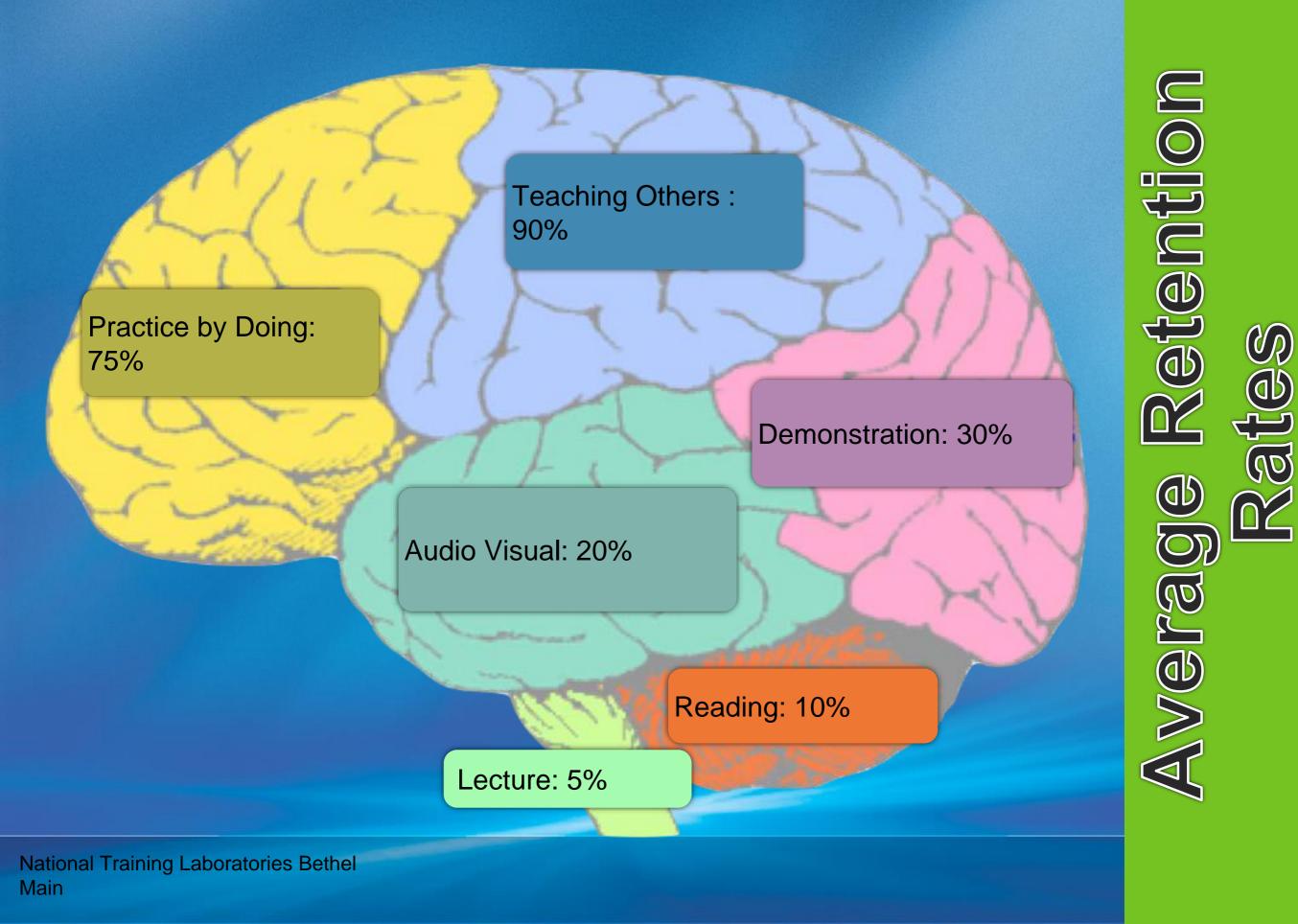

Logical/Mathematical Verbal/Linguistic

Musical/Rhythmic

Visual/Spatial

**Bodily/Kinesthetic** 

**Naturalist Intelligence** 

# Learning Style

Interpersonal Intelligence

**Intrapersonal Intelligence** 

**Existential Intelligence** 

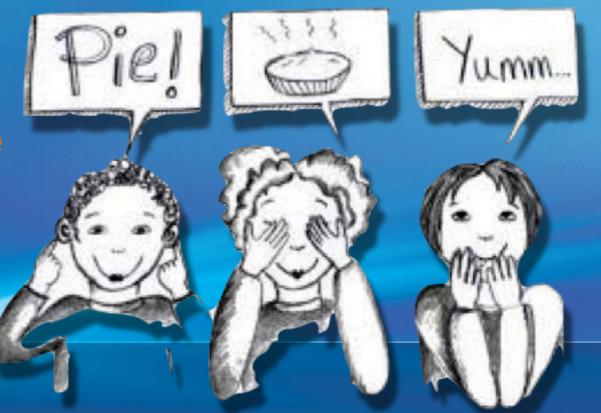

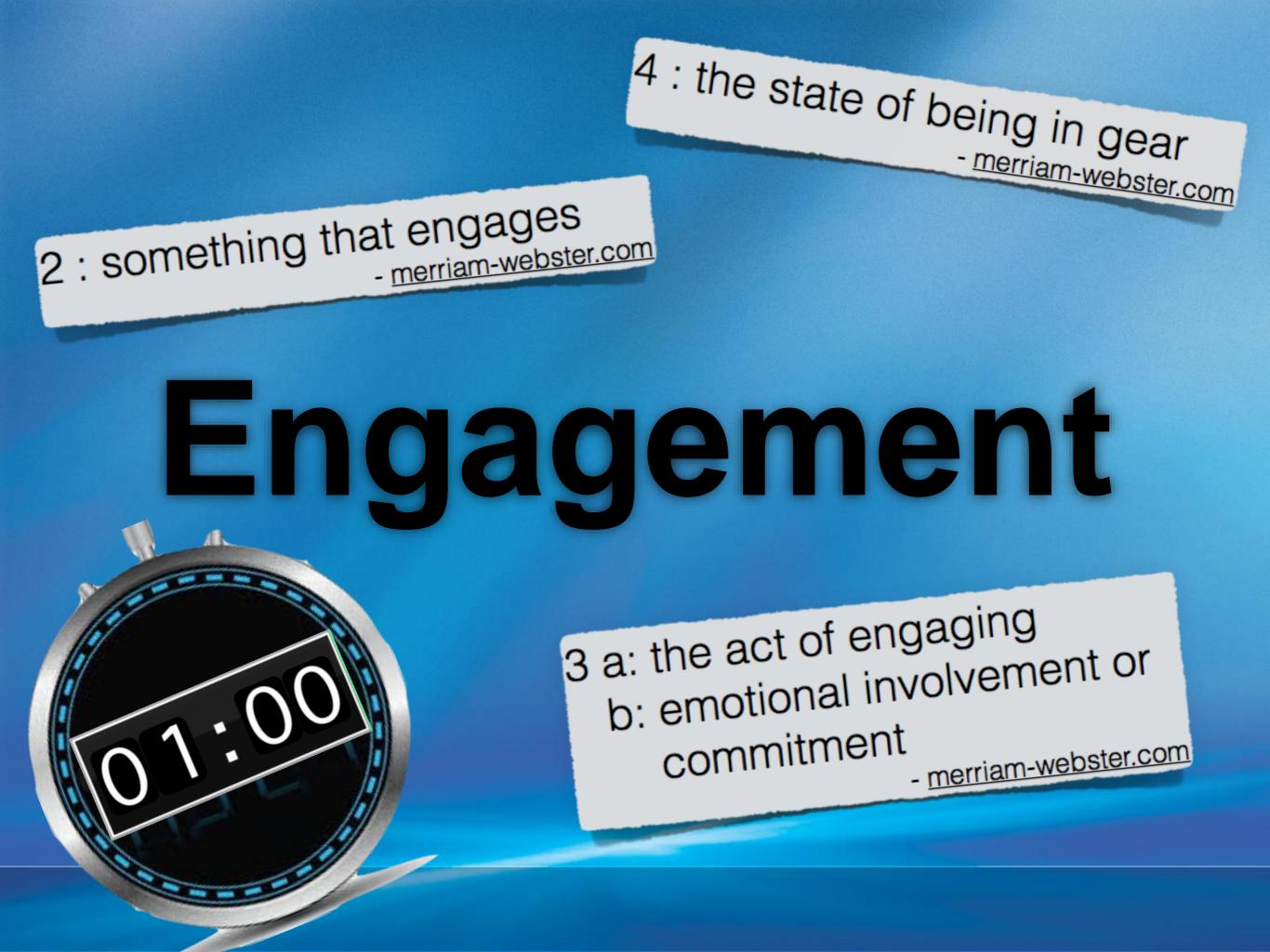

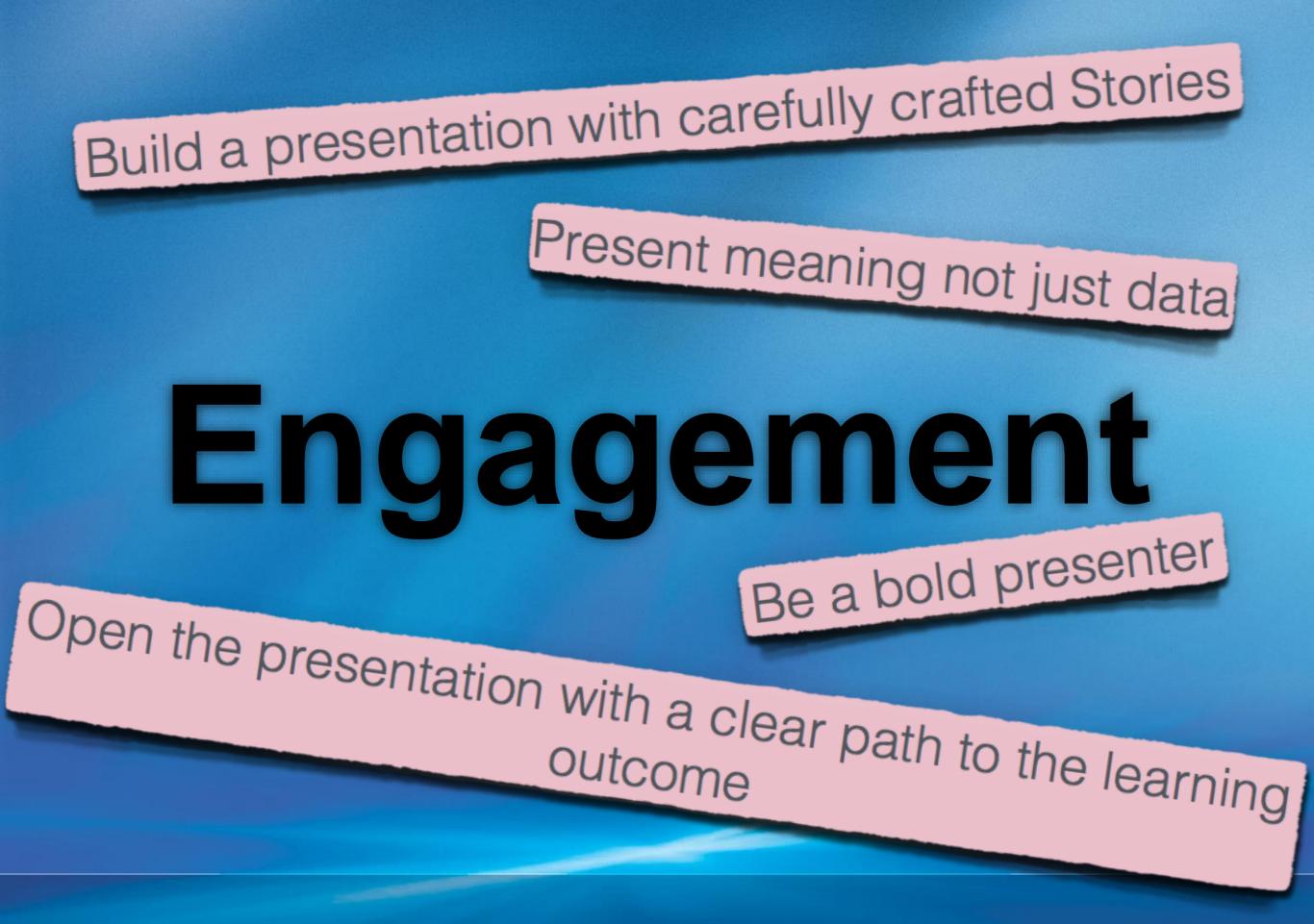

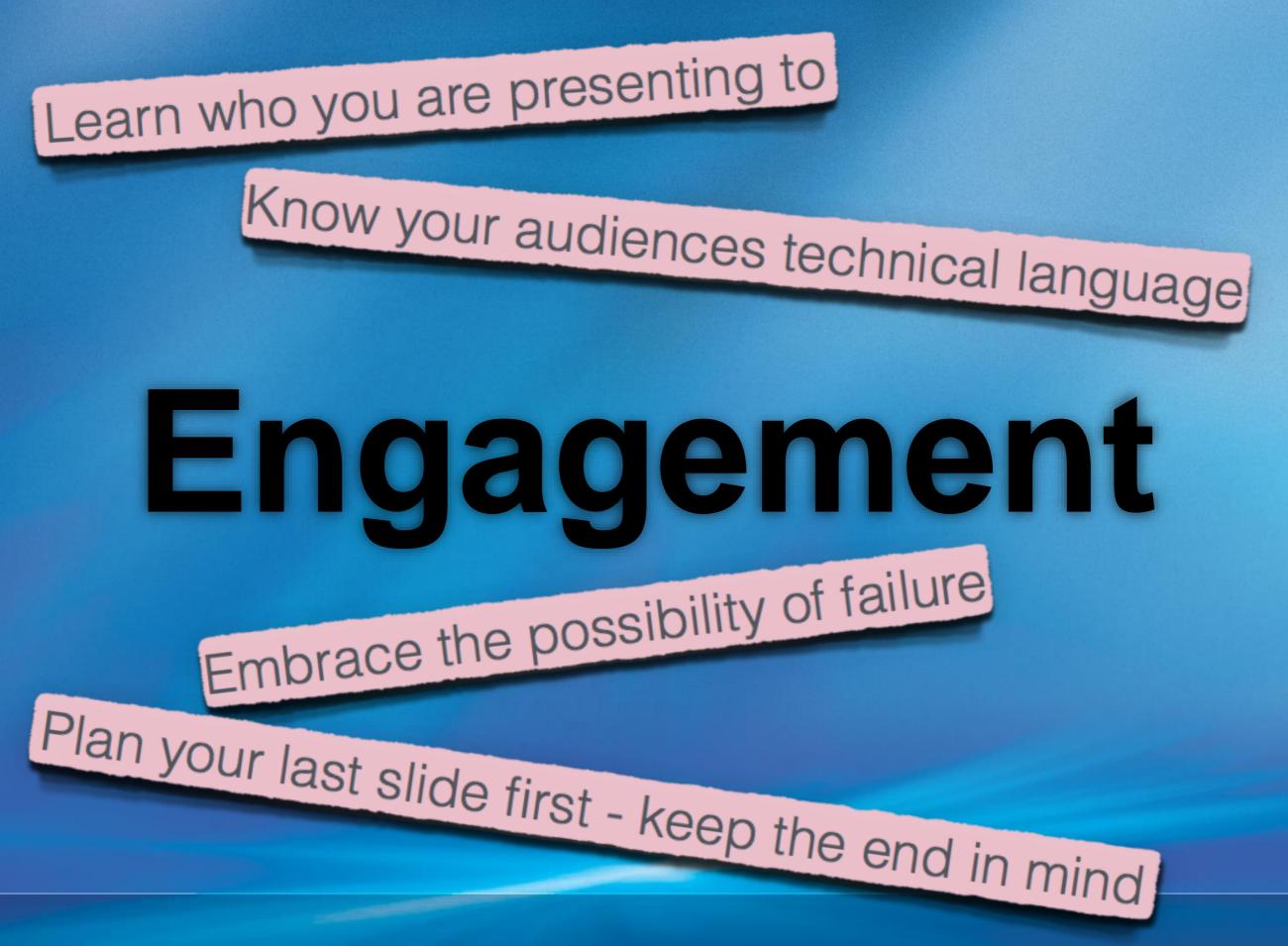

# Engagement

# FOR A BETTER EDUCATION

# Google Extension

- Tab Cloud allows you to save a multiple window session to reopen at a later date.
- OneTab converts a set of browser tabs into a page of links that can be opened as needed. Also creates a QR code.
- Tab Scissors will place open tabs into side by side windows

•

- Tab Glue puts all your open tabs together in one window
  - **Google Tone** broadcasts URL to computers who also have Google Tone installed.

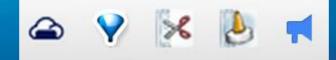

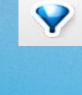

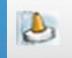

×

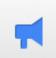

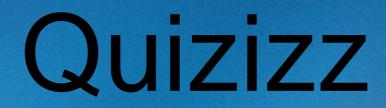

Get your students

excited about learning!

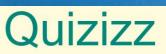

Join a game Login

## https://goformative.com/join

# Enter this code XXWR272

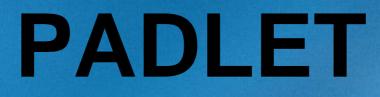

## http://padlet.com/lourdes\_day/Presentation

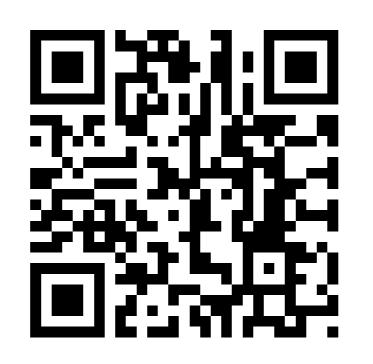

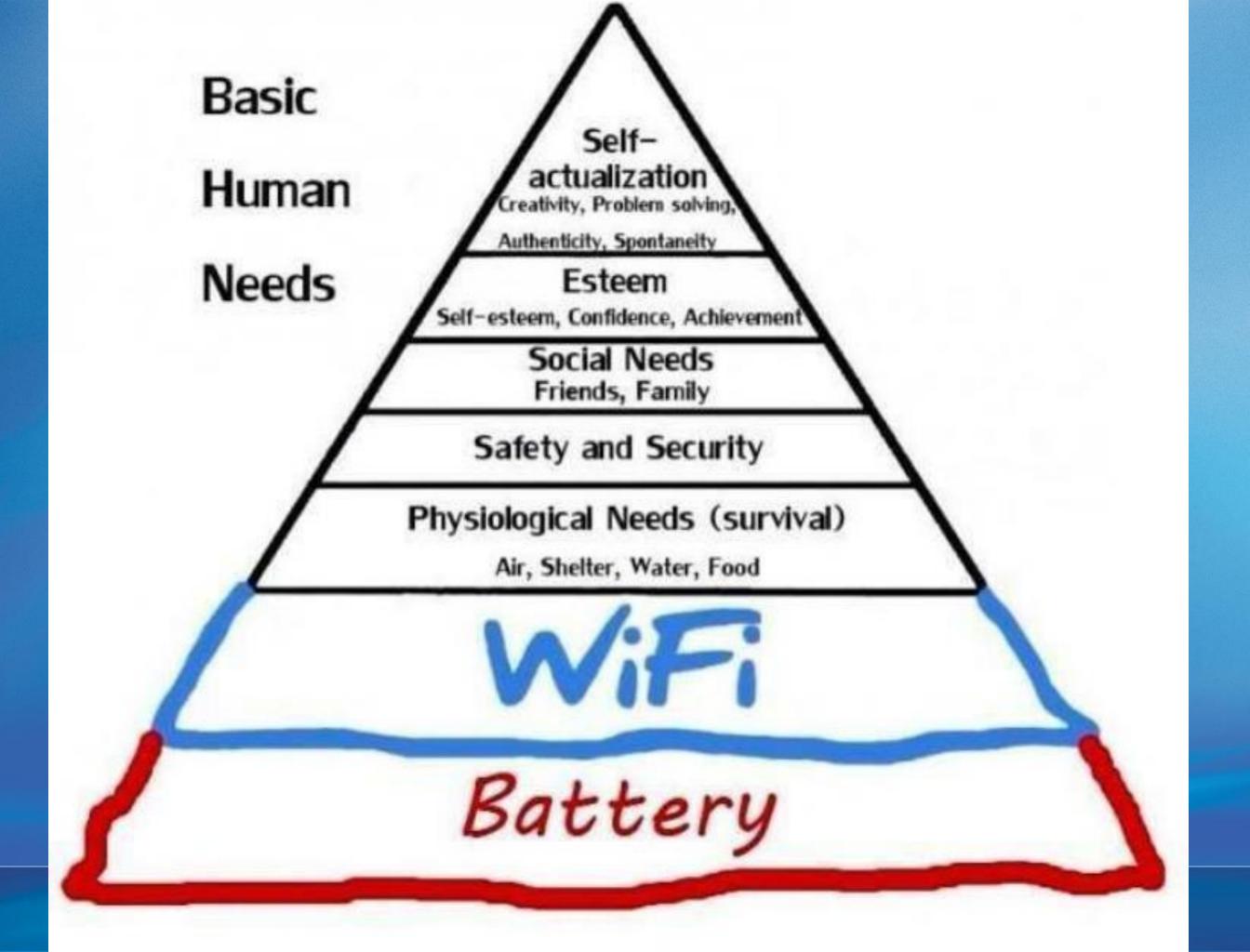

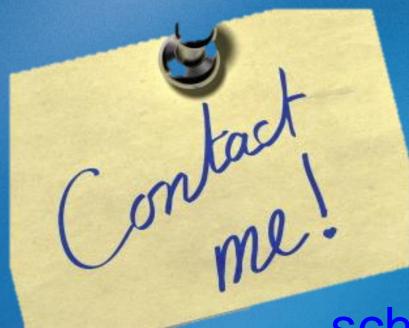

### Henry Schmitges schmitgesh@duvalschools.org

## Lourdes Day lourdes.day@gmail.com

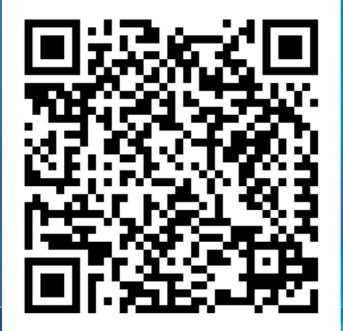

www.tinyurl.com/ETT2016

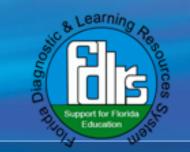

## Post It app (IOS) www.POWtoons.com